CSCI 480 Computer Graphics Lecture 24

# **Non-Photorealistic Rendering**

Pen-and-ink Illustrations Painterly Rendering Cartoon Shading Technical Illustrations

Apr 24, 2013 Jernej Barbic <u>University of Southern California</u>

http://www-bcf.usc.edu/~jbarbic/cs480-s13/

### **Goals of Computer Graphics**

- Traditional: Photorealism
- Sometimes, we want more
  - Cartoons
  - Artistic expression in paint, pen-and-ink
  - Technical illustrations
  - Scientific visualization
    [Lecture next week]

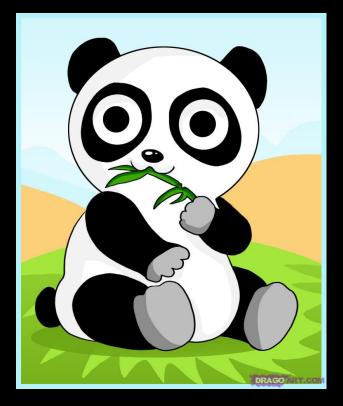

cartoon shading

### **Non-Photorealistic Rendering**

### "A means of creating imagery that does not aspire to realism" - Stuart Green

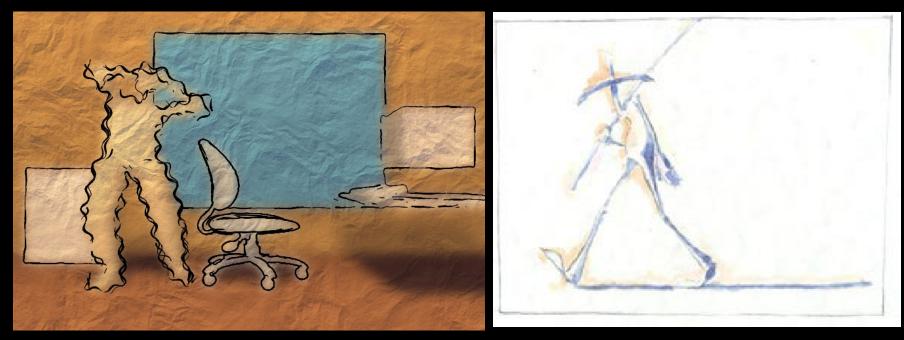

Cassidy Curtis 1998

**David Gainey** 

# Non-photorealistic Rendering

### Also called:

- Expressive graphics
- Artistic rendering
- Non-realistic graphics

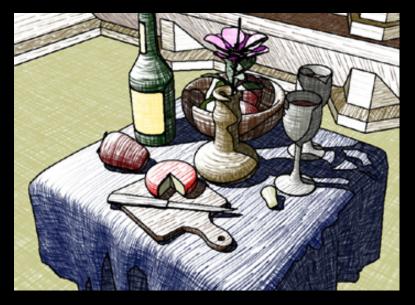

Source: ATI

- Art-based rendering
- Psychographics

### **Some NPR Categories**

- Pen-and-Ink illustration
  - Techniques: cross-hatching, outlines, line art, etc.
- Painterly rendering
  - Styles: impressionist, expressionist, pointilist, etc.
- Cartoons
  - Effects: cartoon shading, distortion, etc.
- Technical illustrations
  - Characteristics: Matte shading, edge lines, etc.
- Scientific visualization
  - Methods: splatting, hedgehogs, etc.

### Outline

- Pen-and-Ink Illustrations
- Painterly Rendering
- Cartoon Shading
- Technical Illustrations

### Hue

- Perception of "distinct" colors by humans
- Red
  Green
- Blue
  Yellow

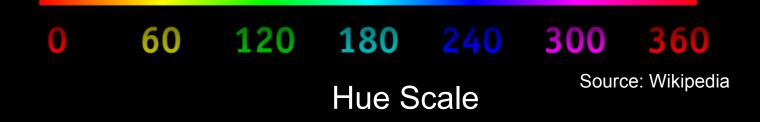

### Tone

- Perception of "brightness" of a color by humans
- Also called lightness
- Important in NPR

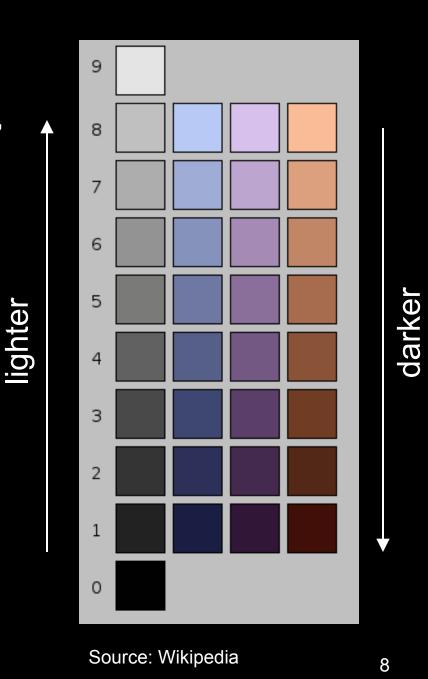

### **Pen-and-Ink Illustrations**

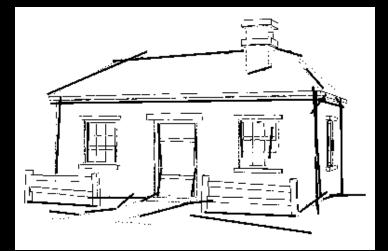

Winkenbach and Salesin 1994

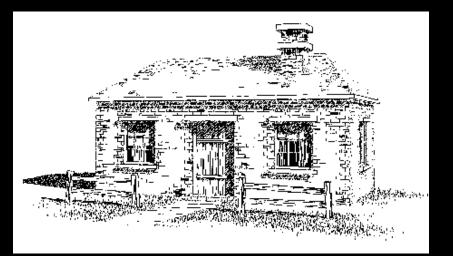

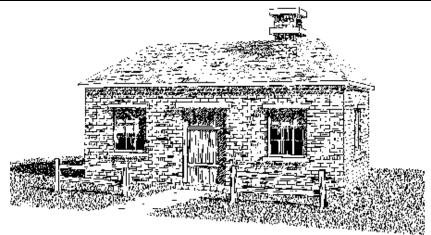

### **Pen-and-Ink Illustrations**

### Strokes

 Curved lines of varying thickness and density

Texture

 Conveyed by collection of strokes

#### Tone

- Perceived gray level across image or segment
- Outline
  - Boundary lines that disambiguate structure

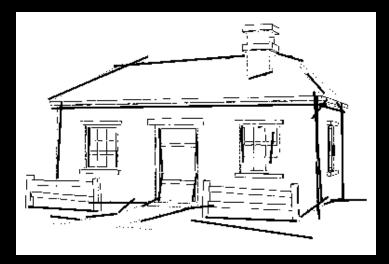

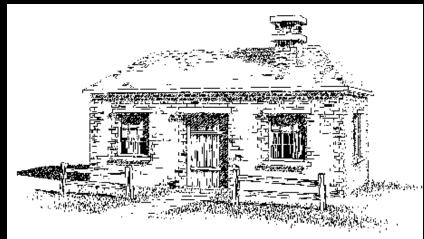

Winkenbach and Salesin 1994

# Rendering Pipeline: Polygonal Surfaces with NPR

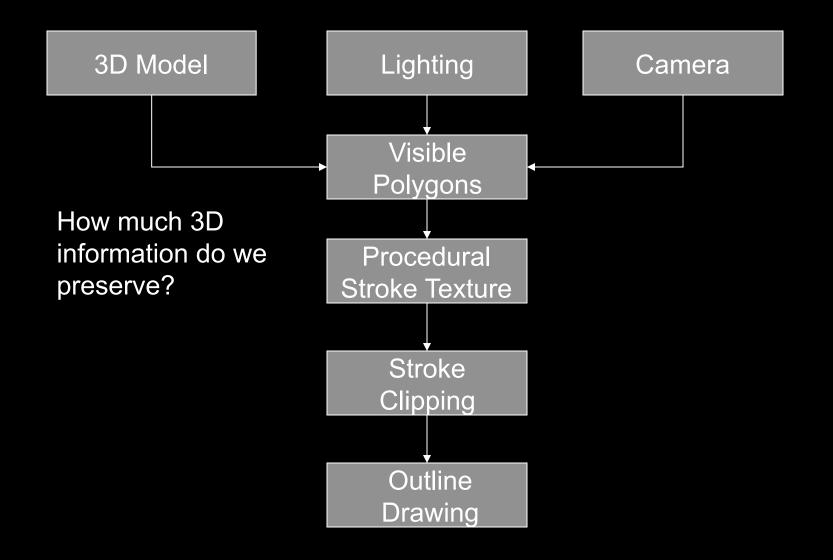

### **Strokes and Stroke Textures**

- Stroke generated by moving along straight path
- Stroke perturbed by
  - Waviness function (straightness)
  - Pressure function (thickness)
- Collected in stroke textures
  - Tone dependent
  - Resolution dependent
  - Orientation dependent
- How automatic are stroke textures?

### Stroke Texture Examples

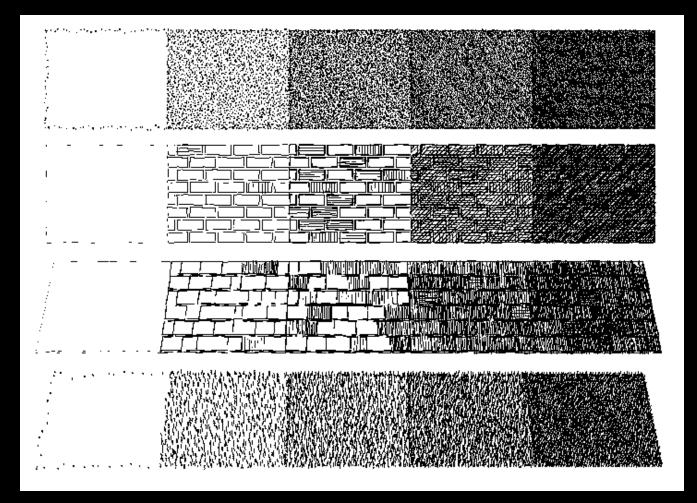

Winkenbach and Salesin 1994

### **Stroke Texture Operations**

#### Scaling

| Changing Viewir |
|-----------------|

Changing Viewing Direction (Anisotropic)

### Indication

- Selective addition of detail
- Difficult to automate
- User places detail segments interactively

### Indication Example

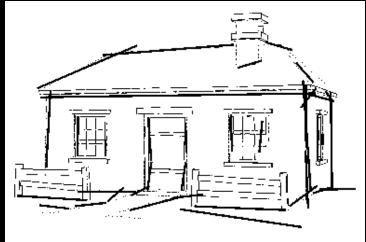

# Input without detail

#### Without indication

#### With indication

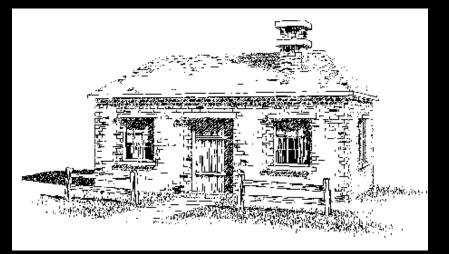

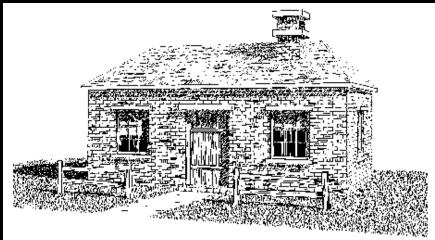

### **Outlines**

- Boundary or interior outlines
- Accented outlines for shadowing and relief
- Dependence on viewing direction
- Suggest shadow direction

### **Rendering Parametric Surfaces**

- Stroke orientation and density
  - Place strokes along isoparametric lines
  - Choose density for desired tone
  - tone = width / spacing

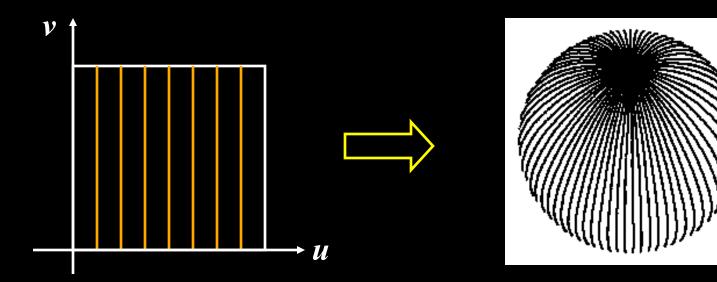

### Parametric Surface Example

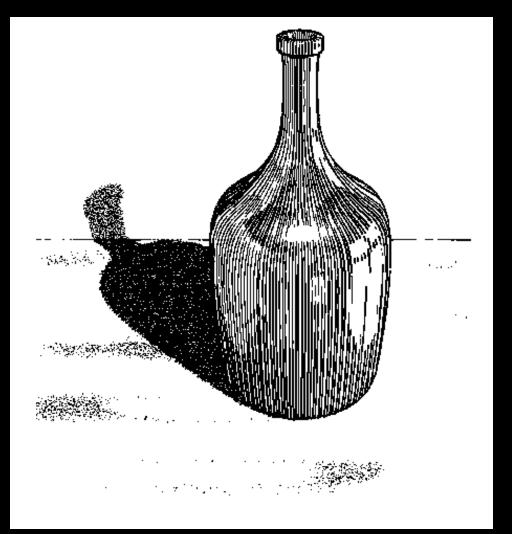

Winkenbach and Salesin 1996

### Hatching + standard rendering

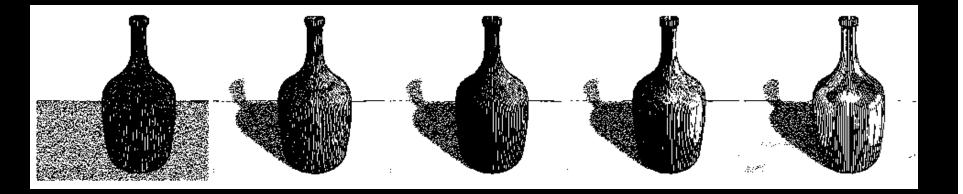

Constant-density hatching

Longer smoother strokes for glass

Varying reflection coefficient

Smooth shading with single light

Environment mapping

#### Standard rendering techniques are still important!

### **Orientable Textures**

- Inputs
  - Grayscale image to specify desired tone
  - Direction field
  - Stroke character
- Output
  - Stroke shaded image

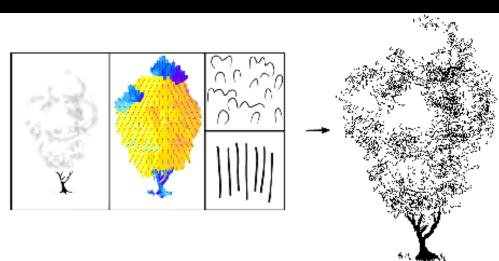

#### Salisbury et al. 1997

### **Orientable Stroke Texture Example**

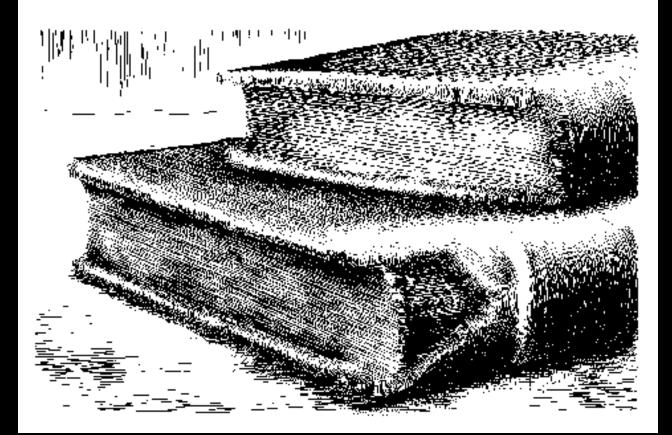

Salisbury et al. 1997

### Outline

- Pen-and-Ink Illustrations
- Painterly Rendering
- Cartoon Shading
- Technical Illustrations

### **Painterly Rendering**

- Physical simulation
  - User applies brushstrokes
  - Computer simulates media (paper + ink)
- Automatic painting
  - User provides input image or 3D model
  - User specifies painting parameters
  - Computer generates all strokes

### **Physical Simulation Example**

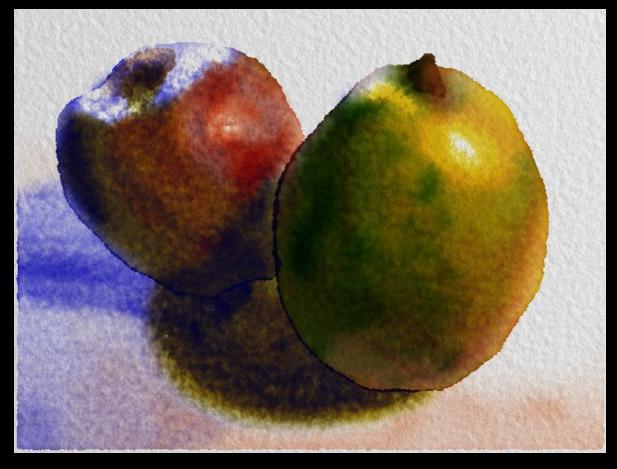

Curtis et al. 1997, Computer Generated Watercolor

### **Computer-Generated Watercolor**

- Complex physical phenomena for artistic effect
- Build simple approximations
- Paper generation as random height field

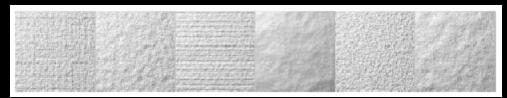

Simulated effects

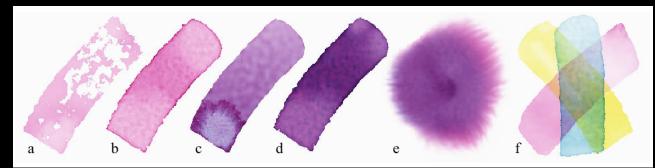

### Fluid Dynamic Simulation

- Use water velocity, viscosity, drag, pressure, pigment concentration, paper gradient
- Paper saturation and capacity

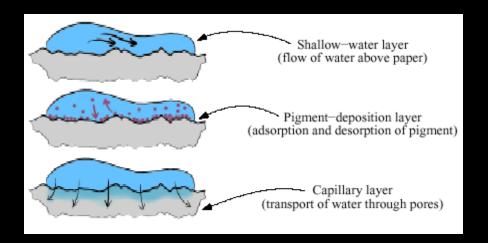

Discretize and use cellular automata

### **Interactive Painting**

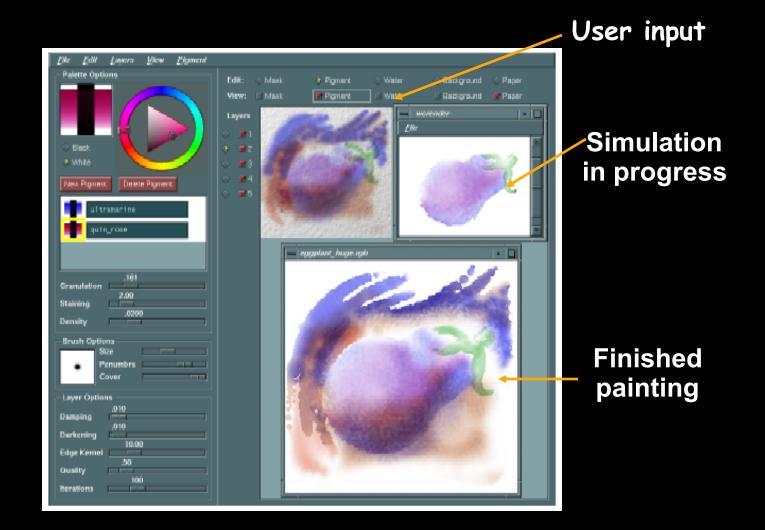

## Automatic Painting Example

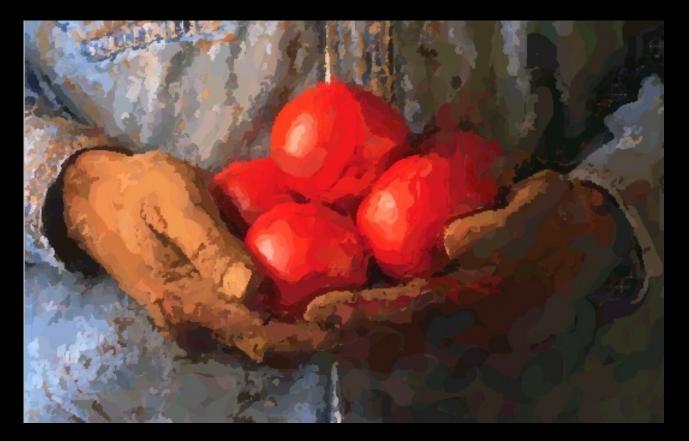

Hertzmann 1997

### Automatic Painting from Images

- Start from color image: no 3D information
- Paint in resolution-based layers
  - Blur to current resolution
  - Select brush based on current resolution
  - Find area of largest error compared to real image
  - Place stroke
  - Increase resolution and repeat
- Layers are painted coarse-to-fine
- Styles controled by parameters

# Layered Painting

Blurring

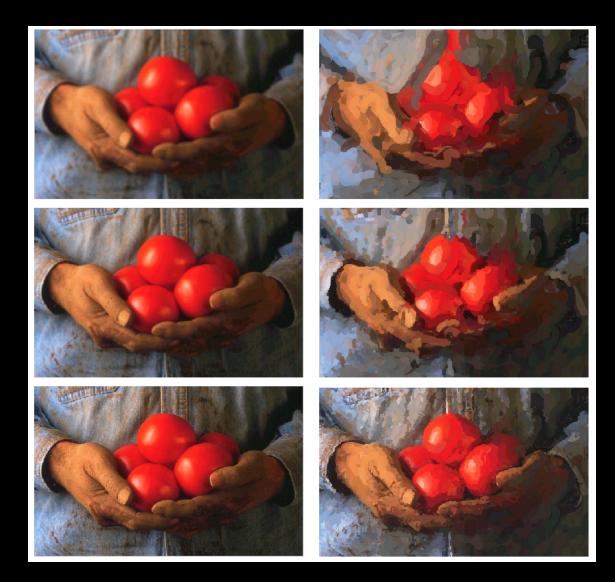

Adding detail with smaller strokes

31

### **Painting Styles**

- Style determined by parameters
  - Approximation thresholds
  - Brush sizes
  - Curvature filter
  - Blur factor
  - Minimum and maximum stroke lengths
  - Opacity
  - Grid size
  - Color jitter
- Encapsulate parameter settings as style

# Style Examples

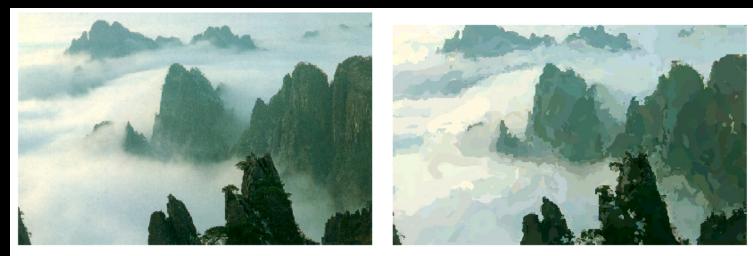

Source image

"Impressionist"

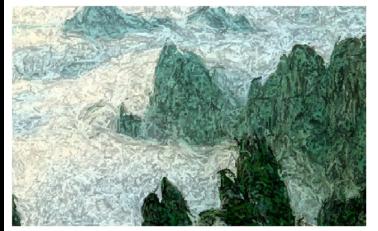

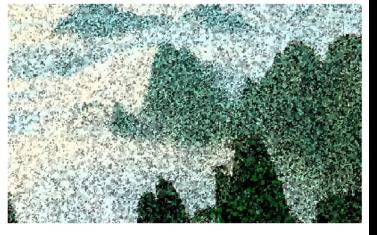

"Expressionist"

"Pointillist"

### Some Styles

- "Impressionist"
  - No random color,  $4 \leq$  stroke length  $\leq 16$
  - Brush sizes 8, 4, 2; approximation threshold 100
- "Expressionist"
  - Random factor 0.5,  $10 \leq \text{stroke length} \leq 16$
  - Brush sizes 8, 4, 2; approximation threshold 50
- "Pointilist"
  - Random factor ~0.75,  $0 \leq \text{stroke length} \leq 0$
  - Brush sizes 4, 2; approximation threshold 100
- Not completely convincing to artists (yet?)

### Outline

- Pen-and-Ink Illustrations
- Painterly Rendering
- Cartoon Shading
- Technical Illustrations

### **Cartoon Shading**

- Shading model in 2D cartoon
  - Use material color and shadow color
  - Present lighting cues, shape, and context
- Stylistic
- Used in many animated movies
- Real-time techniques for games

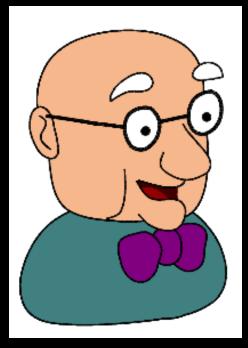

Source: Alec Rivers

### Cartoon Shading as Texture Map

Apply shading as 1D texture map

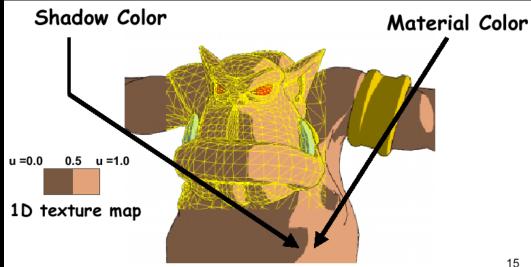

ullet

#### Carl Marshall 2000

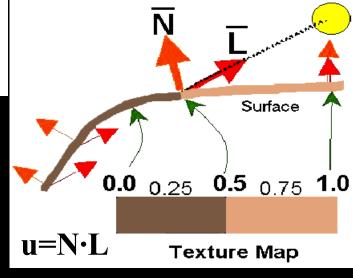

Two-pass technique: Pass 1: standard shader Pass 2: use result from 1 as texture coordinates

### **Shading Variations**

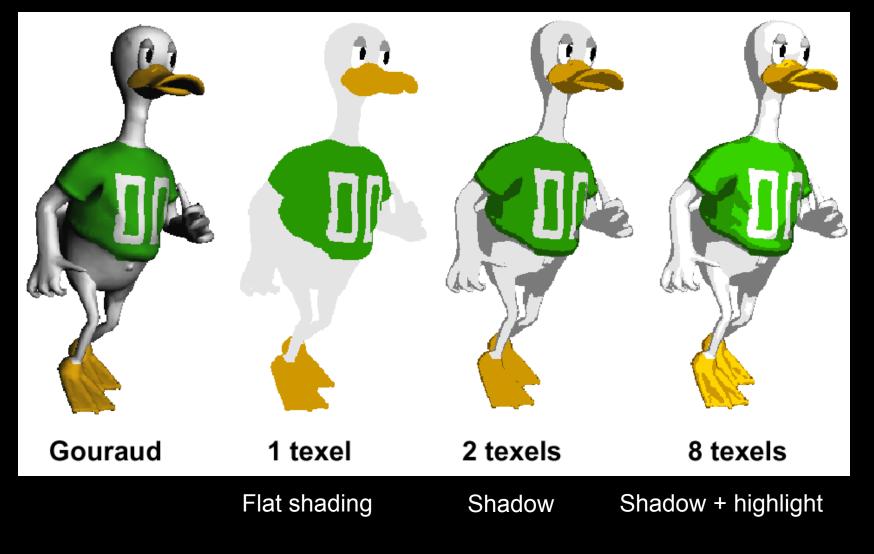

### Outline

- Pen-and-Ink Illustrations
- Painterly Rendering
- Cartoon Shading
- Technical Illustrations

### **Technical Illustrations**

- Level of abstraction
  - Accent important 3D properties
  - Dimish or eliminate extraneous details
- Do not represent reality

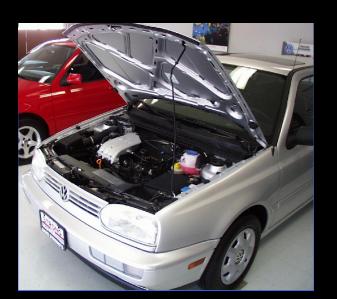

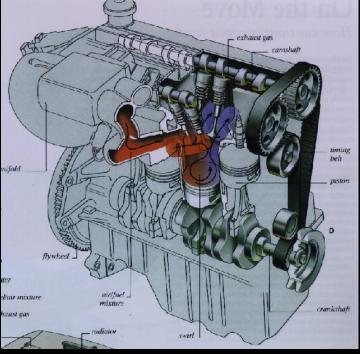

Ruppel 1995

Photo

### **Conventions in Technical Illustrations**

- Black edge lines
- Cool to warm shading colors
- Single light source; shadows rarely used

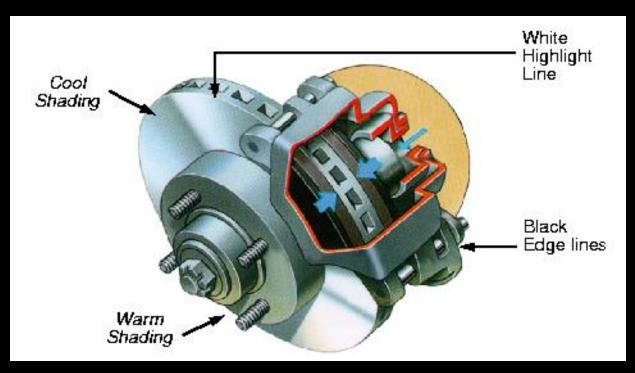

### **Technical Illustration Example**

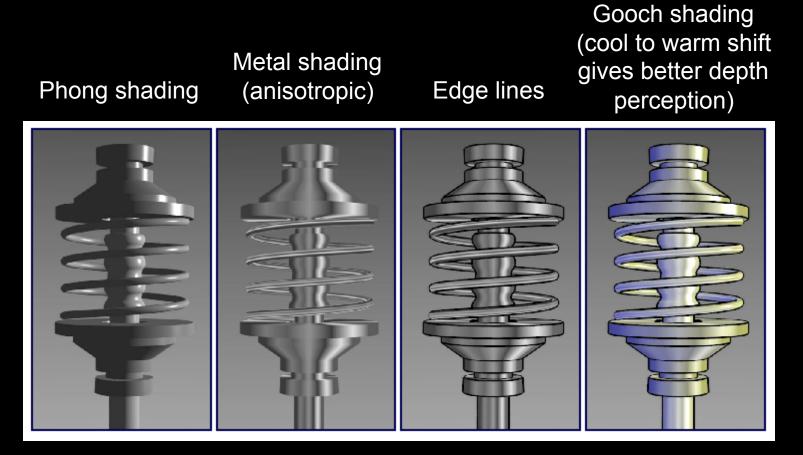

Source: Bruce Gooch

### The Future

- Smart graphics
  - Design from the user's perspective
  - HCI, AI, Perception
- Artistic graphics
  - More tools for the creative artist
  - New styles and ideas

### Summary

- Beyond photorealism
  - Artistic appeal
  - Technical explanation and illustration
  - Scientific visualization
- Use all traditional computer graphics tools
- Employ them in novel ways
- Have fun!